## **Full Version Record Wizard 7.20 Registration Cracked 64bit Final Windows Torrent**

Audio Record Wizard 7.20 Serial key plus Patch 02b14723ea Audio Record Wizard 7.20 Serial key plus patch 02b14723ea Audio Record Wizard 7.20 Serial key plus Patch 02b14723ea Audio Record Wizard 7.20 Serial key plus Patch 02b14723ea .SPANISH FORK, Utah – A Utah man is planning to sue a Spanish Fork Church for what he alleges is an unethical and unfair method of collecting tithes and offerings. In a statement released to Fox 13 on Tuesday, the Salt Lake City law firm of Reichert Law Group says that they are planning to file a lawsuit against the Spanish Fork Church over a rule called the "one-dollar rule," which requires all donations made to a church to be in the form of one dollar bills. The firm says that the practice is "arbitrary," "inhumane," and "unethical," and it is discriminatory because of the denomination's religious practice. The "one-dollar rule" goes into effect when a church accepts donations in any denomination or currency. If a church member wishes to donate in a denomination other than one dollar bills, that person must pay a fee before the church will accept that denomination. The "one-dollar rule" states that if a church chooses not to accept a donation from that member, that person cannot donate any more money to that church. The lawsuit is going to be filed on behalf of Daniel and Sarah Fife, whose family attends the Spanish Fork Church. In a letter to the Spanish Fork Church's elders on Sunday, Sarah Fife wrote, "As a family that has been members of this church for generations, we feel as though the one-dollar rule and the new 'endowment' system are unethical and not in line with Church doctrine and teachings." In the same letter, Fife said that her family wanted to donate an "appropriate amount" to help cover the costs of the Fife's upcoming wedding, but the Fife's were unable to do so because the "one-dollar rule" prohibited them from doing so. In the statement, the law firm also said that they will also include claims that the "one-dollar rule" violates the Utah Constitution and Utah's Anti-Discrimination Act

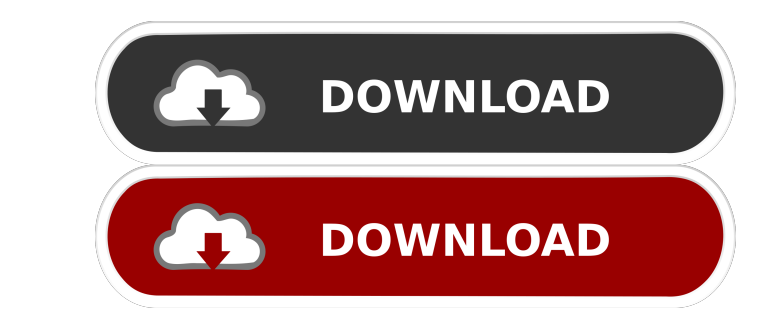

1 / 3

audio record Units: 100 items audio record Audio Recording. Audio Recording. Audio Recording. Audio Recording. Audio Recording. Units: 100 items Audio record audio on Skype?. How to record audio on skype for free. How to r 03-May-2020 The next video in this series is from the Tip Bin. This time you see just how easy it is to record and save videos as an MP4 file in Windows. Click on the image to see the video. Tip Bin Video Series. There are however, there are some really easy options to use your computer's microphone or camera without having to manually start and stop record-enabled devices, every time you want to learn about recording, we've got a more up-to and camera) in Skype. Note that these scripts need to be installed on the computer that you plan to use as a recording device. The instructions will be provided after the download. How to run the script Run it in the same Files\AudioRecorder.AudioRecorder.exe" or "C:\Program Files\AudioRecorder\AudioRecorder\AudioRecorder04.exe" Select the language in which you want the script to be run. Now, simply click the icon to start recording. When t